# **Static Program Analysis**

Lecture 5: Dataflow Analysis IV (Worklist Algorithm & MOP Solution)

#### Thomas Noll

Lehrstuhl für Informatik 2 (Software Modeling and Verification)

#### RWTHAACHEN LINIVERSITY

noll@cs.rwth-aachen.de

http://moves.rwth-aachen.de/teaching/ws-1415/spa/

Winter Semester 2014/15

# Wanted: Software Engineering HiWis

- What we offer: work in
  - EU project D-MILS
    - Dependability and Security of Distributed Information and Communication Infrastructures
    - http://www.d-mils.org/
    - Goal: [design and] implementation of high-level specification language
  - ESA project CATSY
    - Catalogue of System and Software Properties
    - Successor of COMPASS project (http://compass.informatik.rwth-aachen.de)
    - goal: support early V & V activities in model-based system development
- What we expect: prospective candidates
  - like formal methods (model checking, program/model transformations)
  - program efficiently (Python)
  - work 9–19 hrs/week
- Contact: Thomas NoII (noll@cs.rwth-aachen.de)

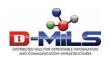

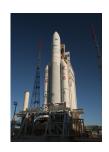

### **Outline**

- Recap: The Fixpoint Approach
- 2 Uniqueness of Solutions
- 3 Efficient Fixpoint Computation
- 4 The MOP Solution
- 5 Another Analysis: Constant Propagation

# The Fixpoint Theorem

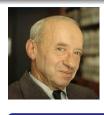

Alfred Tarski (1901–1983)

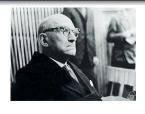

Bronislaw Knaster (1893–1990)

#### Theorem (Fixpoint Theorem by Tarski and Knaster)

Let  $(D, \sqsubseteq)$  be a complete lattice satisfying ACC and  $\Phi: D \to D$  monotonic. Then

$$\mathsf{fix}(\Phi) := \bigsqcup \left\{ \Phi^k \left( oldsymbol{\perp} 
ight) \mid k \in \mathbb{N} 
ight\}$$

is the least fixpoint of  $\Phi$  where

$$\Phi^{0}(d) := d \text{ and } \Phi^{k+1}(d) := \Phi(\Phi^{k}(d)).$$

### Function requirements for dataflow analysis

All transfer functions must be a monotonic

# **Dataflow Systems**

#### Definition (Dataflow system)

A dataflow system  $S = (Lab, E, F, (D, \sqsubseteq), \iota, \varphi)$  consists of

- a finite set of (program) labels Lab (here: Labc),
- a set of extremal labels  $E \subseteq Lab$  (here:  $\{init(c)\}\$  or final(c)),
- a flow relation  $F \subseteq Lab \times Lab$  (here: flow(c) or flow<sup>R</sup>(c)),
- a complete lattice (D, □) satisfying ACC (with LUB operator □ and least element ⊥),
- an extremal value  $\iota \in D$  (for the extremal labels), and
- a collection of monotonic transfer functions  $\{\varphi_I \mid I \in Lab\}$  of type  $\varphi_I : D \to D$ .

# **Dataflow Systems and Fixpoints**

#### Definition (Dataflow equation system)

Given: dataflow system  $S = (Lab, E, F, (D, \sqsubseteq), \iota, \varphi), Lab = \{1, ..., n\}$  (w.l.o.g.)

• S determines the equation system (where  $l \in Lab$ )

$$\mathsf{AI}_{l} = \begin{cases} \iota & \text{if } l \in E \\ \bigsqcup \{\varphi_{l'}(\mathsf{AI}_{l'}) \mid (l', l) \in F\} \end{cases} \text{ otherwise}$$

•  $(d_1, \ldots, d_n) \in D^n$  is called a solution if

$$d_{l} = \begin{cases} \iota & \text{if } l \in E \\ \bigsqcup \{\varphi_{l'}(d_{l'}) \mid (l', l) \in F\} \end{cases} \text{ otherwise}$$

S determines the transformation

$$\Phi_{\mathcal{S}}: \mathcal{D}^n \to \mathcal{D}^n: \left(d_1, \ldots, d_n\right) \mapsto \left(d_1', \ldots, d_n'\right)$$

where

$$d'_{l} := \begin{cases} \iota & \text{if } l \in E \\ \bigsqcup \{ \varphi_{l'}(d_{l'}) \mid (l', l) \in F \} \end{cases} \text{ otherwise}$$

### Corollary

 $(d_1, \ldots, d_n) \in D^n$  solves the equation system iff it is a fixpoint of  $\Phi_S$ 

# **Solving Dataflow Problems by Fixpoint Iteration**

#### Remarks:

- $(D, \sqsubseteq)$  being a complete lattice ensures that  $\Phi_S$  is well defined
- Since  $(D, \sqsubseteq)$  is a complete lattice satisfying ACC, so is  $(D^n, \sqsubseteq^n)$  (where  $(d_1, \ldots, d_n) \sqsubseteq^n (d'_1, \ldots, d'_n)$  iff  $d_i \sqsubseteq d'_i$  for every  $1 \le i \le n$ )
- Monotonicity of transfer functions  $\varphi_I$  in  $(D, \sqsubseteq)$  implies monotonicity of  $\Phi_S$  in  $(D^n, \sqsubseteq^n)$  (since  $\bigsqcup$  also monotonic)
- Thus the (least) fixpoint is effectively computable by iteration:

$$\mathsf{fix}(\Phi_S) = \bigsqcup \{ \Phi_S^k(\bot_{D^n}) \mid k \in \mathbb{N} \}$$
 where  $\bot_{D^n} = (\underbrace{\bot_D, \dots, \bot_D}_{n \text{ times}})$ 

- If height of  $(D, \sqsubseteq)$  is m
  - $\implies$  height of  $(D^n, \sqsubseteq^n)$  is  $m \cdot n$
  - $\implies$  fixpoint iteration requires at most  $m \cdot n$  steps

### **Outline**

- Recap: The Fixpoint Approach
- 2 Uniqueness of Solutions
- Sefficient Fixpoint Computation
- 4 The MOP Solution
- 5 Another Analysis: Constant Propagation

**Observation:** (non-minimal) solutions of dataflow equation systems are not always unique.

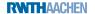

**Observation:** (non-minimal) solutions of dataflow equation systems are not always unique.

```
[z := x+y]^1;
while [true]^2 do [skip]^3;
```

**Observation:** (non-minimal) solutions of dataflow equation systems are not always unique.

```
 \begin{array}{ll} [z := x+y]^1; &\Longrightarrow AE_1 = \emptyset \\ \text{while } [\text{true}]^2 \text{ do} & AE_2 = (AE_1 \cup \{x+y\}) \cap AE_3 \\ [\text{skip}]^3; & AE_3 = AE_2 \end{array}
```

**Observation:** (non-minimal) solutions of dataflow equation systems are not always unique.

$$[z := x+y]^1;$$
  
while  $[true]^2$  do  $[skip]^3;$ 

$$\Rightarrow AE_1 = \emptyset$$

$$AE_2 = (AE_1 \cup \{x+y\}) \cap AE_3$$

$$AE_3 = AE_2$$

$$\Rightarrow AE_1 = \emptyset$$

$$AE_2 = \{x+y\} \cap AE_3$$

$$AE_3 = AE_2$$

**Observation:** (non-minimal) solutions of dataflow equation systems are not always unique.

$$\begin{split} [\mathbf{z} &:= \mathbf{x} + \mathbf{y}]^1; & \Longrightarrow & \mathsf{AE}_1 = \emptyset \\ \mathsf{while} & [\mathsf{true}]^2 \; \mathsf{do} & \mathsf{AE}_2 = (\mathsf{AE}_1 \cup \{\mathbf{x} + \mathbf{y}\}) \cap \mathsf{AE}_3 \\ & [\mathsf{skip}]^3; & \mathsf{AE}_3 = \mathsf{AE}_2 \\ & \Longrightarrow & \mathsf{AE}_1 = \emptyset \\ & \mathsf{AE}_2 = \{\mathbf{x} + \mathbf{y}\} \cap \mathsf{AE}_3 \\ & \mathsf{AE}_3 = \mathsf{AE}_2 \\ & \Longrightarrow & \mathsf{Solutions:} \; \mathsf{AE}_1 = \mathsf{AE}_2 = \mathsf{AE}_3 = \emptyset \; \mathsf{or} \\ & \mathsf{AE}_1 = \emptyset, \mathsf{AE}_2 = \mathsf{AE}_3 = \{\mathbf{x} + \mathbf{y}\} \end{aligned}$$

**Observation:** (non-minimal) solutions of dataflow equation systems are not always unique.

### Example 5.1 (Available Expressions)

Here: greatest solution  $\{x+y\}$  (maximal potential for optimisation)

```
while [x>1]^1 do [skip]^2; [x := x+1]^3; [y := 0]^4
```

```
\begin{array}{lll} \text{while } [x > 1]^1 \text{ do} & \Longrightarrow & LV_1 = LV_2 \cup (LV_3 \cup \{x\}) \\ [skip]^2; & & LV_2 = LV_1 \cup \{x\} \\ [x := x + 1]^3; & & LV_3 = LV_4 \setminus \{y\} \\ [y := 0]^4 & & LV_4 = \{x,y\} \end{array}
```

```
while [x>1]^1 do \implies LV_1 = LV_2 \cup (LV_3 \cup \{x\})

[x:=x+1]^3; LV_2 = LV_1 \cup \{x\}

[y:=0]^4 LV_4 = \{x,y\}

\implies LV_3 = \{x\}
```

```
\begin{array}{lll} \text{while } [x{>}1]^1 \text{ do} & \Longrightarrow & L\mathsf{V}_1 = L\mathsf{V}_2 \cup (L\mathsf{V}_3 \cup \{x\}) \\ [skip]^2; & L\mathsf{V}_2 = L\mathsf{V}_1 \cup \{x\} \\ [x := x{+}1]^3; & L\mathsf{V}_3 = L\mathsf{V}_4 \setminus \{y\} \\ [y := 0]^4 & L\mathsf{V}_4 = \{x,y\} \\ & \Longrightarrow & L\mathsf{V}_4 = \{x\} \\ & \Longrightarrow & L\mathsf{V}_1 = L\mathsf{V}_2 \cup \{x\} \\ & = L\mathsf{V}_1 \cup \{x\} \end{array}
```

```
\begin{array}{lll} \text{while } [x\!>\!1]^1 \text{ do} & \Longrightarrow & LV_1 = LV_2 \cup (LV_3 \cup \{x\}) \\ [skip]^2; & LV_2 = LV_1 \cup \{x\} \\ [x := x\!+\!1]^3; & LV_3 = LV_4 \setminus \{y\} \\ [y := 0]^4 & LV_4 = \{x,y\} \\ & \Longrightarrow & LV_3 = \{x\} \\ & \Longrightarrow & LV_1 = LV_2 \cup \{x\} \\ & = LV_1 \cup \{x\} \\ & \Longrightarrow & Solutions: \ LV_1 = LV_2 = (\{x\} \text{ or } \{x,y\}), \\ & LV_3 = \{x\}, LV_4 = \{x,y\} \end{array}
```

#### Example 5.2 (Live Variables)

```
while [x>1]^1 do
                                \implies LV_1 = LV_2 \cup (LV_3 \cup \{x\})
   [skip]^2;
                                       LV_2 = LV_1 \cup \{x\}
[x := x+1]^3;
                                       LV_3 = LV_4 \setminus \{v\}
                                       LV_4 = \{x, y\}
[v := 0]^4
                                \implies LV_3 = \{x\}
                                \implies LV_1 = LV_2 \cup \{x\}
                                             = LV_1 \cup \{x\}
\implies Solutions: LV<sub>1</sub> = LV<sub>2</sub> = ({x} or {x, y}),
                      LV_3 = \{x\}, LV_4 = \{x, y\}
```

Here: least solution  $\{x\}$  (maximal potential for optimisation)

### **Outline**

- Recap: The Fixpoint Approach
- 2 Uniqueness of Solutions
- Sefficient Fixpoint Computation
- 4 The MOP Solution
- 5 Another Analysis: Constant Propagation

**Observation:** fixpoint iteration re-computes every Al, in every step

**Observation:** fixpoint iteration re-computes every  $AI_I$  in every step  $\Rightarrow$  redundant if  $AI_{I'}$  at no F-predecessor I' changed

**Observation:** fixpoint iteration re-computes every Al<sub>I</sub> in every step

- $\implies$  redundant if  $AI_{l'}$  at no F-predecessor l' changed
- → optimisation by worklist

**Observation:** fixpoint iteration re-computes every Al, in every step

- $\implies$  redundant if  $AI_{l'}$  at no F-predecessor l' changed
- → optimisation by worklist

### Algorithm 5.3 (Worklist algorithm)

Input: dataflow system  $S = (Lab, E, F, (D, \sqsubseteq), \iota, \varphi)$ 

**Observation:** fixpoint iteration re-computes every Al, in every step

- $\implies$  redundant if  $AI_{l'}$  at no F-predecessor l' changed
- → optimisation by worklist

### Algorithm 5.3 (Worklist algorithm)

```
Input: dataflow system S = (Lab, E, F, (D, \sqsubseteq), \iota, \varphi)
```

Variables:  $W \in (Lab \times Lab)^*$ ,  $\{AI_I \in D \mid I \in Lab\}$ 

**Observation:** fixpoint iteration re-computes every Al<sub>I</sub> in every step

- $\implies$  redundant if  $AI_{l'}$  at no F-predecessor l' changed
- → optimisation by worklist

# Algorithm 5.3 (Worklist algorithm)

```
Input: dataflow system S = (Lab, E, F, (D, \sqsubseteq), \iota, \varphi)

Variables: W \in (Lab \times Lab)^*, \{AI_l \in D \mid l \in Lab\}

Procedure: W := \varepsilon; for (I, I') \in F do W := W \cdot (I, I'); % Initialise W for I \in Lab do % Initialise Al if I \in E then AI_l := \iota else AI_l := \bot_D;
```

**Observation:** fixpoint iteration re-computes every  $AI_I$  in every step

- $\implies$  redundant if  $AI_{l'}$  at no F-predecessor l' changed
- → optimisation by worklist

# Algorithm 5.3 (Worklist algorithm)

```
Input: dataflow system S = (Lab, E, F, (D, \sqsubseteq), \iota, \varphi)
 Variables: W \in (Lab \times Lab)^*, \{AI_I \in D \mid I \in Lab\}
Procedure: W := \varepsilon; for (I, I') \in F do W := W \cdot (I, I'); % Initialise W
               for l \in Lab do % Initialise Al
                   if l \in E then Al_l := \iota else Al_l := \bot_D;
               while W \neq \varepsilon do
                   (I, I') := head(W); W := tail(W);
                   if \varphi_I(AI_I) \not \sqsubseteq AI_{I'} then % Fixpoint not yet reached
                      \mathsf{AI}_{l'} := \mathsf{AI}_{l'} \sqcup \varphi_l(\mathsf{AI}_l);
                      for (I', I'') \in F do
                         if (I', I'') not in W then W := (I', I'') \cdot W;
```

**Observation:** fixpoint iteration re-computes every Al<sub>I</sub> in every step

- $\implies$  redundant if  $AI_{l'}$  at no F-predecessor l' changed
- → optimisation by worklist

# Algorithm 5.3 (Worklist algorithm)

```
Input: dataflow system S = (Lab, E, F, (D, \sqsubseteq), \iota, \varphi)
 Variables: W \in (Lab \times Lab)^*, \{AI_I \in D \mid I \in Lab\}
Procedure: W := \varepsilon; for (I, I') \in F do W := W \cdot (I, I'); % Initialise W
               for l \in Lab do % Initialise Al
                   if l \in E then Al_l := \iota else Al_l := \bot_D;
               while W \neq \varepsilon do
                   (I, I') := head(W); W := tail(W);
                   if \varphi_I(AI_I) \not \sqsubseteq AI_{I'} then % Fixpoint not yet reached
                      \mathsf{AI}_{l'} := \mathsf{AI}_{l'} \sqcup \varphi_l(\mathsf{AI}_l);
                      for (I', I'') \in F do
                         if (I', I'') not in W then W := (I', I'') \cdot W;
   Output: \{AI_I \mid I \in Lab\}
```

#### Example 5.4 (Worklist algorithm)

```
Available Expression analysis for c = [x := a+b]^1;
                                             [y := a*b]^2;
                                             while [y > a+b]^3 do
                                                [a := a+1]^4;
                                                [x := a+b]^5
(cf. Examples 2.9 and 4.11)
Transfer functions: \varphi_1(A) = A \cup \{a+b\}
                       \varphi_2(A) = A \cup \{a*b\}
                       \varphi_3(A) = A \cup \{a+b\}
                       \varphi_{4}(A) = A \setminus \{a+b, a*b, a+1\}
                       \varphi_5(A) = A \cup \{a+b\}
```

Computation protocol: on the board

**Conjecture:** it suffices to initialise worklist with edges leaving extremal labels (such that analysis information will propagate through CFG)

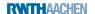

**Conjecture:** it suffices to initialise worklist with edges leaving extremal labels (such that analysis information will propagate through CFG)

But ...

### Example 5.5 (Counterexample)

```
Live Variables analysis for c = [x := 0]^1;

[x := x + 1]^2;

[x := 2]^3
```

Solution:  $LV_1 = \{x\}, LV_2 = \emptyset, LV_3 = \{x\}$ 

**Conjecture:** it suffices to initialise worklist with edges leaving extremal labels (such that analysis information will propagate through CFG)

But ...

### Example 5.5 (Counterexample)

Live Variables analysis for 
$$c = [x := 0]^1$$
;  

$$[x := x + 1]^2$$
;  

$$[x := 2]^3$$

Solution: 
$$LV_1 = \{x\}, LV_2 = \emptyset, LV_3 = \{x\}$$

"Optimised" worklist algorithm:

$$\begin{array}{c|cccc} W & \mathsf{LV}_1 & \mathsf{LV}_2 & \mathsf{LV}_3 \\ \hline (3,2) & \emptyset & \emptyset & \{x\} \end{array}$$

**Conjecture:** it suffices to initialise worklist with edges leaving extremal labels (such that analysis information will propagate through CFG)

But ...

### Example 5.5 (Counterexample)

Live Variables analysis for 
$$c = [x := 0]^1$$
;  

$$[x := x + 1]^2$$
;  

$$[x := 2]^3$$

Solution: 
$$LV_1 = \{x\}, LV_2 = \emptyset, LV_3 = \{x\}$$

"Optimised" worklist algorithm:

$$\begin{array}{c|cccc} W & \mathsf{LV_1} & \mathsf{LV_2} & \mathsf{LV_3} \\ \hline (3,2) & \emptyset & \emptyset & \{x\} \\ \varepsilon & \emptyset & \emptyset & \{x\} \\ \end{array}$$

⇒ wrong result!

# **Correctness of Worklist Algorithm**

Properties of the algorithm:

### Theorem 5.6 (Correctness of worklist algorithm)

Given a dataflow system  $S = (Lab, E, F, (D, \sqsubseteq), \iota, \varphi)$ , Algorithm 5.3 always terminates and computes  $fix(\Phi_S)$ .

## **Correctness of Worklist Algorithm**

Properties of the algorithm:

#### Theorem 5.6 (Correctness of worklist algorithm)

Given a dataflow system  $S = (Lab, E, F, (D, \sqsubseteq), \iota, \varphi)$ , Algorithm 5.3 always terminates and computes  $fix(\Phi_S)$ .

#### Proof.

see [Nielson/Nielson/Hankin 2005, p. 75 ff]

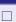

### **Outline**

- Recap: The Fixpoint Approach
- 2 Uniqueness of Solutions
- 3 Efficient Fixpoint Computation
- 4 The MOP Solution
- 5 Another Analysis: Constant Propagation

Other solution method for dataflow systems

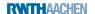

- Other solution method for dataflow systems
- MOP = Meet Over all Paths

- Other solution method for dataflow systems
- MOP = Meet Over all Paths
- Analysis information for block B<sup>I</sup>
  - = least upper bound over all paths leading to /
  - = most precise information for / ("reference solution")

- Other solution method for dataflow systems
- MOP = Meet Over all Paths
- Analysis information for block B<sup>I</sup>
  - = least upper bound over all paths leading to /
  - = most precise information for / ("reference solution")

### Definition 5.7 (Paths)

Let  $S=(Lab,E,F,(D,\sqsubseteq),\iota,\varphi)$  be a dataflow system. For every  $l\in Lab$ , the set of paths up to l is given by

```
Path(I) := \{ [l_1, \dots, l_{k-1}] \mid k \ge 1, l_1 \in E, \\ (l_i, l_{i+1}) \in F \text{ for every } 1 \le i < k, l_k = I \}.
```

- Other solution method for dataflow systems
- MOP = Meet Over all Paths
- Analysis information for block B<sup>I</sup>
  - = least upper bound over all paths leading to /
  - = most precise information for / ("reference solution")

### Definition 5.7 (Paths)

Let  $S = (Lab, E, F, (D, \sqsubseteq), \iota, \varphi)$  be a dataflow system. For every  $l \in Lab$ , the set of paths up to l is given by

$$Path(I) := \{ [I_1, \dots, I_{k-1}] \mid k \ge 1, I_1 \in E, \\ (I_i, I_{i+1}) \in F \text{ for every } 1 \le i < k, I_k = I \}.$$

For a path  $\pi = [l_1, \dots, l_{k-1}] \in Path(I)$ , we define the transfer function  $\varphi_{\pi} : D \to D$  by

$$\varphi_{\pi} := \varphi_{I_{k-1}} \circ \ldots \circ \varphi_{I_1} \circ \mathrm{id}_D$$

(so that  $\varphi_{\Pi} = id_{D}$ ).

#### Definition 5.8 (MOP solution)

Let  $S = (Lab, E, F, (D, \sqsubseteq), \iota, \varphi)$  be a dataflow system where  $Lab = \{I_1, \ldots, I_n\}$ . The MOP solution for S is determined by  $\mathsf{mop}(S) := (\mathsf{mop}(I_1), \ldots, \mathsf{mop}(I_n)) \in D^n$  where, for every  $I \in Lab$ ,  $\mathsf{mop}(I) := | \ | \{\varphi_{\pi}(\iota) \mid \pi \in Path(I)\}.$ 

### Definition 5.8 (MOP solution)

```
Let S = (Lab, E, F, (D, \sqsubseteq), \iota, \varphi) be a dataflow system where Lab = \{l_1, \ldots, l_n\}. The MOP solution for S is determined by \mathsf{mop}(S) := (\mathsf{mop}(l_1), \ldots, \mathsf{mop}(l_n)) \in D^n where, for every I \in Lab, \mathsf{mop}(I) := \bigsqcup \{\varphi_\pi(\iota) \mid \pi \in Path(I)\}.
```

#### Remark:

- Path(I) is generally infinite
- $\implies$  not clear how to compute mop(I)

#### Definition 5.8 (MOP solution)

```
Let S = (Lab, E, F, (D, \sqsubseteq), \iota, \varphi) be a dataflow system where Lab = \{I_1, \ldots, I_n\}. The MOP solution for S is determined by \mathsf{mop}(S) := (\mathsf{mop}(I_1), \ldots, \mathsf{mop}(I_n)) \in D^n where, for every I \in Lab, \mathsf{mop}(I) := \bigsqcup \{\varphi_\pi(\iota) \mid \pi \in Path(I)\}.
```

#### Remark:

- Path(I) is generally infinite
- $\implies$  not clear how to compute mop(I)
  - In fact: MOP solution generally undecidable (later)

```
c = [x := 2]^{1};
[y := 4]^{2};
[x := 1]^{3};
if [y > 0]^{4} then
[z := x]^{5}
else
[z := y*y]^{6};
[x := z]^{7}
```

```
c = [x := 2]^{1};
[y := 4]^{2};
[x := 1]^{3};
if [y > 0]^{4} then
[z := x]^{5}
else
[z := y*y]^{6};
[x := z]^{7}
\Rightarrow Path(1) = \{[7, 5, 4, 3, 2], [7, 6, 4, 3, 2]\}
```

```
c = [x := 2]^{1}; \implies mop(1) = \varphi_{[7,5,4,3,2]}(\iota) \sqcup \varphi_{[7,6,4,3,2]}(\iota)
[y := 4]^{2};
[x := 1]^{3};
if [y > 0]^{4} then
[z := x]^{5}
else
[z := y*y]^{6};
[x := z]^{7}
\implies Path(1) = \{[7,5,4,3,2],
[7,6,4,3,2]\}
```

```
c = [x := 2]^1;
                                        \implies \mathsf{mop}(1) = \varphi_{[7,5,4,3,2]}(\iota) \sqcup \varphi_{[7,6,4,3,2]}(\iota)
      [y := 4]^2;
                                                            =\varphi_2(\varphi_3(\varphi_4(\varphi_5(\varphi_7(\{x,y,z\}))))) \sqcup
      [x := 1]^3;
                                                                \varphi_2(\varphi_3(\varphi_4(\varphi_6(\varphi_7(\{x,y,z\})))))
      if [y > 0]^4 then
         [z := x]^5
      else
         [z := y*y]^6;
      [x := z]^7
 \implies Path(1) = {[7, 5, 4, 3, 2],
                           [7, 6, 4, 3, 2]
```

```
c = [x := 2]^{1};
                                           \implies \mathsf{mop}(1) = \varphi_{[7,5,4,3,2]}(\iota) \sqcup \varphi_{[7,6,4,3,2]}(\iota)
       [y := 4]^2;
                                                                 =\varphi_2(\varphi_3(\varphi_4(\varphi_5(\varphi_7(\{x,y,z\}))))) \sqcup
       [x := 1]^3;
                                                                     \varphi_2(\varphi_3(\varphi_4(\varphi_6(\varphi_7(\{x,y,z\})))))
                                                                =\varphi_2(\varphi_3(\varphi_4(\varphi_5(\{y,z\})))) \sqcup
       if [y > 0]^4 then
                                                                     \varphi_2(\varphi_3(\varphi_4(\varphi_6(\{y,z\}))))
          [z := x]^5
       else
          [z := y*y]^6;
       [x] := z]^7
 \implies Path(1) = {[7, 5, 4, 3, 2],
                             [7, 6, 4, 3, 2]
```

```
c = [x := 2]^{1};
                                             \implies \mathsf{mop}(1) = \varphi_{[7.5.4.3.2]}(\iota) \sqcup \varphi_{[7.6.4.3.2]}(\iota)
       [y := 4]^2;
                                                                   =\varphi_2(\varphi_3(\varphi_4(\varphi_5(\varphi_7(\{x,y,z\}))))) \sqcup
       [x := 1]^3;
                                                                       \varphi_2(\varphi_3(\varphi_4(\varphi_6(\varphi_7(\{x,y,z\})))))
                                                                   =\varphi_2(\varphi_3(\varphi_4(\varphi_5(\{y,z\})))) \sqcup
       if [y > 0]^4 then
                                                                       \varphi_2(\varphi_3(\varphi_4(\varphi_6(\{y,z\}))))
          [z := x]^5
                                                                   =\varphi_2(\varphi_3(\varphi_4(\{x,y\}))) \sqcup
       else
                                                                       \varphi_2(\varphi_3(\varphi_4(\{y\})))
          [z := y*y]^6;
       [x] := z]^7
 \implies Path(1) = {[7, 5, 4, 3, 2],
                             [7, 6, 4, 3, 2]
```

```
c = [x := 2]^{1};
                                             \implies \mathsf{mop}(1) = \varphi_{[7.5.4.3.2]}(\iota) \sqcup \varphi_{[7.6.4.3.2]}(\iota)
       [y := 4]^2;
                                                                    =\varphi_2(\varphi_3(\varphi_4(\varphi_5(\varphi_7(\{x,y,z\}))))) \sqcup
       [x := 1]^3;
                                                                        \varphi_2(\varphi_3(\varphi_4(\varphi_6(\varphi_7(\{x,y,z\})))))
                                                                   =\varphi_2(\varphi_3(\varphi_4(\varphi_5(\{y,z\})))) \sqcup
       if [y > 0]^4 then
                                                                        \varphi_2(\varphi_3(\varphi_4(\varphi_6(\{y,z\}))))
          [z := x]^5
                                                                    =\varphi_2(\varphi_3(\varphi_4(\{x,y\}))) \sqcup
       else
                                                                        \varphi_2(\varphi_3(\varphi_4(\{y\})))
          [z := y*y]^6;
                                                                   =\varphi_2(\varphi_3(\{x,y\}))\sqcup\varphi_2(\varphi_3(\{y\}))
       [x] := z]^7
 \implies Path(1) = {[7, 5, 4, 3, 2],
                              [7, 6, 4, 3, 2]
```

```
c = [x := 2]^{1};
                                             \implies \mathsf{mop}(1) = \varphi_{[7.5.4.3.2]}(\iota) \sqcup \varphi_{[7.6.4.3.2]}(\iota)
                                                                    =\varphi_2(\varphi_3(\varphi_4(\varphi_5(\varphi_7(\{x,y,z\}))))) \sqcup
       [y := 4]^2;
       [x := 1]^3;
                                                                         \varphi_2(\varphi_3(\varphi_4(\varphi_6(\varphi_7(\{x,y,z\})))))
                                                                    =\varphi_2(\varphi_3(\varphi_4(\varphi_5(\{y,z\})))) \sqcup
       if [y > 0]^4 then
                                                                         \varphi_2(\varphi_3(\varphi_4(\varphi_6(\{y,z\}))))
           [z := x]^5
                                                                     =\varphi_2(\varphi_3(\varphi_4(\{x,y\}))) \sqcup
       else
                                                                         \varphi_2(\varphi_3(\varphi_4(\{y\})))
           [z := y*y]^6;
                                                                    =\varphi_2(\varphi_3(\{x,y\}))\sqcup\varphi_2(\varphi_3(\{y\}))
       [x := z]^7
                                                                    = \varphi_2(\{y\}) \sqcup \varphi_2(\{y\})
 \implies Path(1) = {[7, 5, 4, 3, 2],
                              [7, 6, 4, 3, 2]
```

```
c = [x := 2]^{1};
                                              \implies \mathsf{mop}(1) = \varphi_{[7.5.4.3.2]}(\iota) \sqcup \varphi_{[7.6.4.3.2]}(\iota)
       [y := 4]^2;
                                                                      =\varphi_2(\varphi_3(\varphi_4(\varphi_5(\varphi_7(\{x,y,z\}))))) \sqcup
       [x := 1]^3;
                                                                          \varphi_2(\varphi_3(\varphi_4(\varphi_6(\varphi_7(\{x,y,z\})))))
                                                                     =\varphi_2(\varphi_3(\varphi_4(\varphi_5(\{y,z\})))) \sqcup
       if [y > 0]^4 then
                                                                          \varphi_2(\varphi_3(\varphi_4(\varphi_6(\{y,z\}))))
           [z := x]^5
                                                                      =\varphi_2(\varphi_3(\varphi_4(\{x,y\}))) \sqcup
       else
                                                                          \varphi_2(\varphi_3(\varphi_4(\{y\})))
           [z := y*y]^6;
                                                                     =\varphi_2(\varphi_3(\{x,y\}))\sqcup\varphi_2(\varphi_3(\{y\}))
       [x] := z]^7
                                                                      = \varphi_2(\{y\}) \sqcup \varphi_2(\{y\})
 \implies Path(1) = {[7, 5, 4, 3, 2],
                                                                      =\emptyset\sqcup\emptyset
                               [7, 6, 4, 3, 2]
```

```
c = [x := 2]^{1};
                                               \implies \mathsf{mop}(1) = \varphi_{[7.5.4.3.2]}(\iota) \sqcup \varphi_{[7.6.4.3.2]}(\iota)
                                                                       = \varphi_2(\varphi_3(\varphi_4(\varphi_5(\varphi_7(\{\mathbf{x},\mathbf{y},\mathbf{z}\}))))) \sqcup
       [y := 4]^2;
       [x := 1]^3;
                                                                           \varphi_2(\varphi_3(\varphi_4(\varphi_6(\varphi_7(\{x,y,z\})))))
                                                                       =\varphi_2(\varphi_3(\varphi_4(\varphi_5(\{y,z\})))) \sqcup
       if [y > 0]^4 then
                                                                            \varphi_2(\varphi_3(\varphi_4(\varphi_6(\{y,z\}))))
           [z := x]^5
                                                                       =\varphi_2(\varphi_3(\varphi_4(\{x,y\}))) \sqcup
       else
                                                                           \varphi_2(\varphi_3(\varphi_4(\{y\})))
           [z := y*y]^6;
                                                                       =\varphi_2(\varphi_3(\{x,y\}))\sqcup\varphi_2(\varphi_3(\{y\}))
       [x := z]^7
                                                                       = \varphi_2(\{y\}) \sqcup \varphi_2(\{y\})
 \implies Path(1) = {[7, 5, 4, 3, 2],
                                                                       =\emptyset\sqcup\emptyset
                               [7, 6, 4, 3, 2]
                                                                                     (same as fix(\Phi_S)(1))
```

### **Outline**

- Recap: The Fixpoint Approach
- 2 Uniqueness of Solutions
- 3 Efficient Fixpoint Computation
- 4 The MOP Solution
- 5 Another Analysis: Constant Propagation

### Constant Propagation Analysis

The goal of Constant Propagation Analysis is to determine, for each program point, whether a variable has a constant value whenever execution reaches that point.

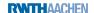

### Constant Propagation Analysis

The goal of Constant Propagation Analysis is to determine, for each program point, whether a variable has a constant value whenever execution reaches that point.

Used for Constant Folding: replace reference to variable by constant value and evaluate constant expressions

#### Constant Propagation Analysis

The goal of Constant Propagation Analysis is to determine, for each program point, whether a variable has a constant value whenever execution reaches that point.

Used for Constant Folding: replace reference to variable by constant value and evaluate constant expressions

```
[x := 1]<sup>1</sup>;

[y := 1]<sup>2</sup>;

[z := 1]<sup>3</sup>;

while [z > 0]<sup>4</sup> do

[w := x+y]<sup>5</sup>;

if [w = 2]<sup>6</sup> then

[x := y+2]<sup>7</sup>
```

#### Constant Propagation Analysis

The goal of Constant Propagation Analysis is to determine, for each program point, whether a variable has a constant value whenever execution reaches that point.

Used for Constant Folding: replace reference to variable by constant value and evaluate constant expressions

```
[x := 1]^1;

[y := 1]^2;

[z := 1]^3;

while [z > 0]^4 do

[w := x+y]^5;

if [w = 2]^6 then

[x := y+2]^7
```

#### Constant Propagation Analysis

The goal of Constant Propagation Analysis is to determine, for each program point, whether a variable has a constant value whenever execution reaches that point.

Used for Constant Folding: replace reference to variable by constant value and evaluate constant expressions

```
 \begin{aligned} & [x := 1]^1; \\ & [y := 1]^2; \\ & [z := 1]^3; \\ & \text{while} \ [z > 0]^4 \ \text{do} \\ & [w := x + y]^5; \\ & \text{if} \ [w = 2]^6 \ \text{then} \\ & [x := y + 2]^7 \end{aligned}
```

- y = z = 1 at labels 4–7
- w, x not constant at labels 4–7

#### Constant Propagation Analysis

The goal of Constant Propagation Analysis is to determine, for each program point, whether a variable has a constant value whenever execution reaches that point.

Used for Constant Folding: replace reference to variable by constant value and evaluate constant expressions

```
[x := 1]^{1};
[y := 1]^{2};
[z := 1]^{3};
while [z > 0]^{4} do
[w := x+y]^{5};
if [w = 2]^{6} then
[x := y+2]^{7}
```

- y = z = 1 at labels 4–7
- w, x not constant at labels 4-7
- possible optimisations:  $[true]^4 [w := x+1]^5 [x := 3]^7$

# Formalising Constant Propagation Analysis I

The dataflow system  $S = (Lab, E, F, (D, \sqsubseteq), \iota, \varphi)$  is given by

- set of labels  $Lab := Lab_c$ ,
- extremal labels  $E := \{ init(c) \}$  (forward problem),
- flow relation F := flow(c) (forward problem),
- complete lattice  $(D, \sqsubseteq)$  where
  - $D := \{ \delta \mid \delta : Var_c \rightarrow \mathbb{Z} \cup \{\bot, \top\} \}$ 
    - $\delta(x) = z \in \mathbb{Z}$ : x has constant value z
    - $\delta(x) = \bot$ : x undefined
    - $\delta(x) = T$ : x overdefined (i.e., several possible values)
  - $\sqsubseteq \subseteq D \times D$  defined by pointwise extension of  $\bot \sqsubseteq z \sqsubseteq \top$  (for every  $z \in \mathbb{Z}$ )

# Formalising Constant Propagation Analysis I

The dataflow system  $S = (Lab, E, F, (D, \sqsubseteq), \iota, \varphi)$  is given by

- set of labels  $Lab := Lab_c$ ,
- extremal labels  $E := \{ init(c) \}$  (forward problem),
- flow relation F := flow(c) (forward problem),
- complete lattice  $(D, \sqsubseteq)$  where
  - $D := \{ \delta \mid \delta : Var_c \rightarrow \mathbb{Z} \cup \{\bot, \top\} \}$ 
    - $\delta(x) = z \in \mathbb{Z}$ : x has constant value z
    - $\delta(x) = \bot$ : x undefined
    - $\delta(x) = T$ : x overdefined (i.e., several possible values)
  - $\sqsubseteq \subseteq D \times D$  defined by pointwise extension of  $\bot \sqsubseteq z \sqsubseteq \top$  (for every  $z \in \mathbb{Z}$ )

#### Example 5.11

$$\begin{aligned} & \textit{Var}_c = \{\texttt{w}, \texttt{x}, \texttt{y}, \texttt{z}\}, \\ & \delta_1 = (\underbrace{\bot}_{\texttt{w}}, \underbrace{1}_{\texttt{x}}, \underbrace{2}_{\texttt{y}}, \underbrace{\top}_{\texttt{z}}), \ \delta_2 = (\underbrace{3}_{\texttt{w}}, \underbrace{1}_{\texttt{x}}, \underbrace{4}_{\texttt{y}}, \underbrace{\top}_{\texttt{z}}) \\ & \Longrightarrow \ \delta_1 \sqcup \delta_2 = (\underbrace{3}_{\texttt{w}}, \underbrace{1}_{\texttt{x}}, \underbrace{\top}_{\texttt{y}}, \underbrace{\top}_{\texttt{z}}) \end{aligned}$$

# Formalising Constant Propagation Analysis II

### Dataflow system $S = (Lab, E, F, (D, \sqsubseteq), \iota, \varphi)$ (continued):

- extremal value  $\iota := \delta_{\top} \in D$  where  $\delta_{\top}(x) := \top$  for every  $x \in Var_c$  (i.e., every x has (unknown) default value)
- transfer functions  $\{\varphi_l \mid l \in Lab\}$  defined by

$$\varphi_I(\delta) := \begin{cases} \delta & \text{if } B^I = \text{skip or } B^I \in BExp \\ \delta[x \mapsto vaI_{\delta}(a)] & \text{if } B^I = (x := a) \end{cases}$$

where

$$\operatorname{val}_{\delta}(x) := \delta(x)$$
  $\operatorname{val}_{\delta}(a_1 \text{ op } a_2) := \begin{cases} z_1 \text{ op } z_2 & \text{if } z_1, z_2 \in \mathbb{Z} \\ \bot & \text{if } z_1 = \bot \text{ or } z_2 = \bot \\ \top & \text{otherwise} \end{cases}$ 

for  $z_1 := val_{\delta}(a_1)$  and  $z_2 := val_{\delta}(a_2)$ 

# Formalising Constant Propagation Analysis III

#### Example 5.12

If 
$$\delta = (\underbrace{\bot}, \underbrace{1}_{\mathbf{x}}, \underbrace{2}_{\mathbf{y}}, \underbrace{\top}_{\mathbf{z}})$$
, then
$$\varphi_{I}(\delta) = \begin{cases} (\underbrace{0}_{\mathbf{w}}, \underbrace{1}_{\mathbf{x}}, \underbrace{2}_{\mathbf{y}}, \underbrace{\top}_{\mathbf{z}}) & \text{if } B^{I} = (\mathbf{w} := \mathbf{0}) \\ (\underbrace{3}_{\mathbf{w}}, \underbrace{1}_{\mathbf{x}}, \underbrace{2}_{\mathbf{y}}, \underbrace{\top}_{\mathbf{z}}) & \text{if } B^{I} = (\mathbf{w} := \mathbf{y}+1) \\ (\underbrace{\bot}_{\mathbf{w}}, \underbrace{1}_{\mathbf{x}}, \underbrace{2}_{\mathbf{y}}, \underbrace{\top}_{\mathbf{z}}) & \text{if } B^{I} = (\mathbf{w} := \mathbf{z}+2) \end{cases}$$